# Data Science in Nature

What insights we can gain from eBird and iNaturalist data

#### How I Got Into DS

- I wanted to be able to gain more insights from the data I was creating
- The tools available without coding weren't very good
- I was fascinated by recent advancements in AI/ML

### What is Data Science and Machine Learning?

Data Science:

- Taking data (usually very large datasets) and deriving insights from said data

ML/AI:

- Sort of like trying to mimic a human brain, but inside a computer!

# Machine Learning

# Computer Vision

#### How iNaturalist uses Computer Vision

- Very high accuracy
- Most observations on iNat use the CV results
- Does not use location to filter results
- Can identify more than 20000 species

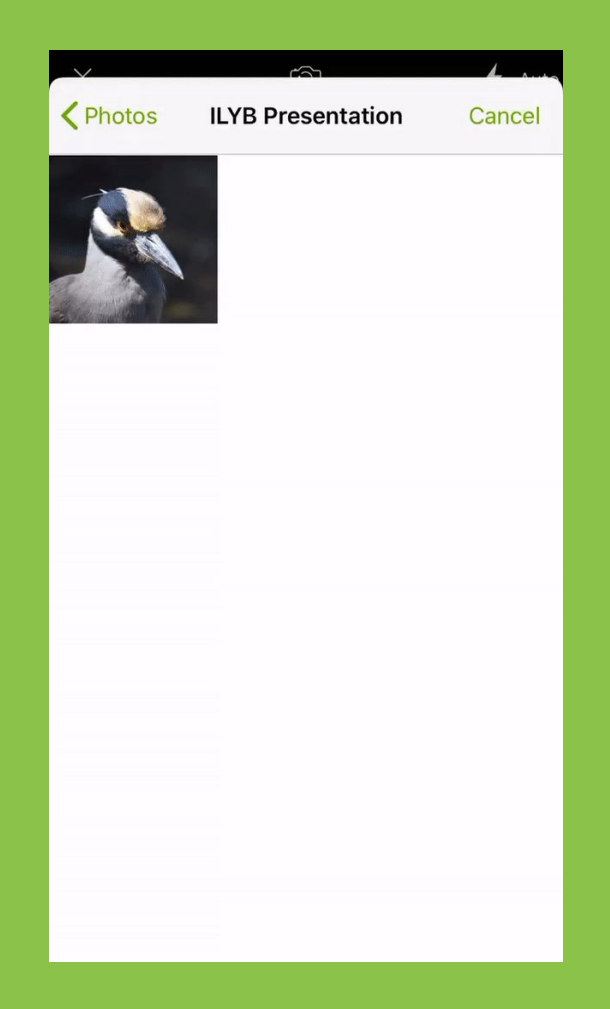

# Computer Vision

#### How Merlin uses Computer Vision

- High accuracy
- Fast results
- Uses location to filter results
- Powered by photos on Macaulay Library many of which are submitted from eBird
- **•** Only does birds

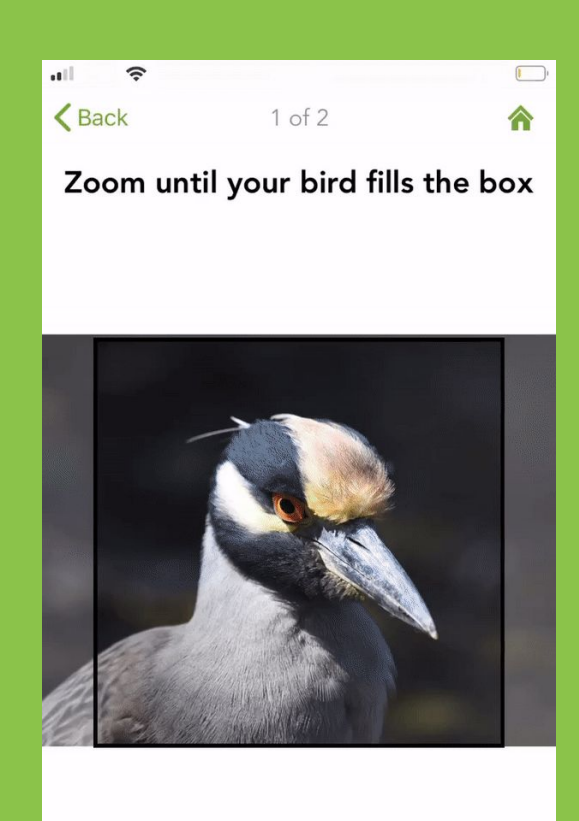

#### **Choose Different Photo**

**Next** 

# Other ML/AI algorithms and applications

- Linear & Logistic Regression
- Random Forest
- Decision Trees
- ANN's
- CNN's
- RNN's

# So How is Data Science Done?

#### What are some of the languages used?

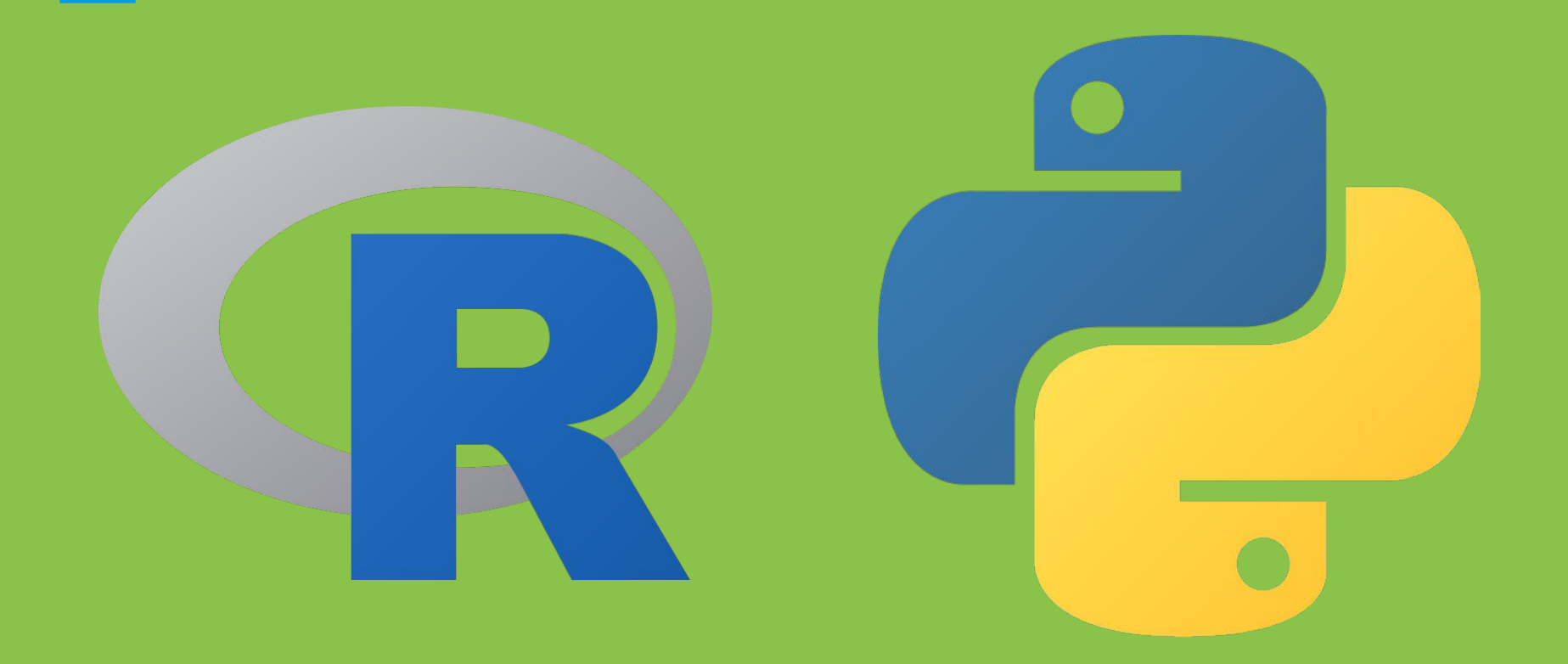

#### How about some of the programs for DS?

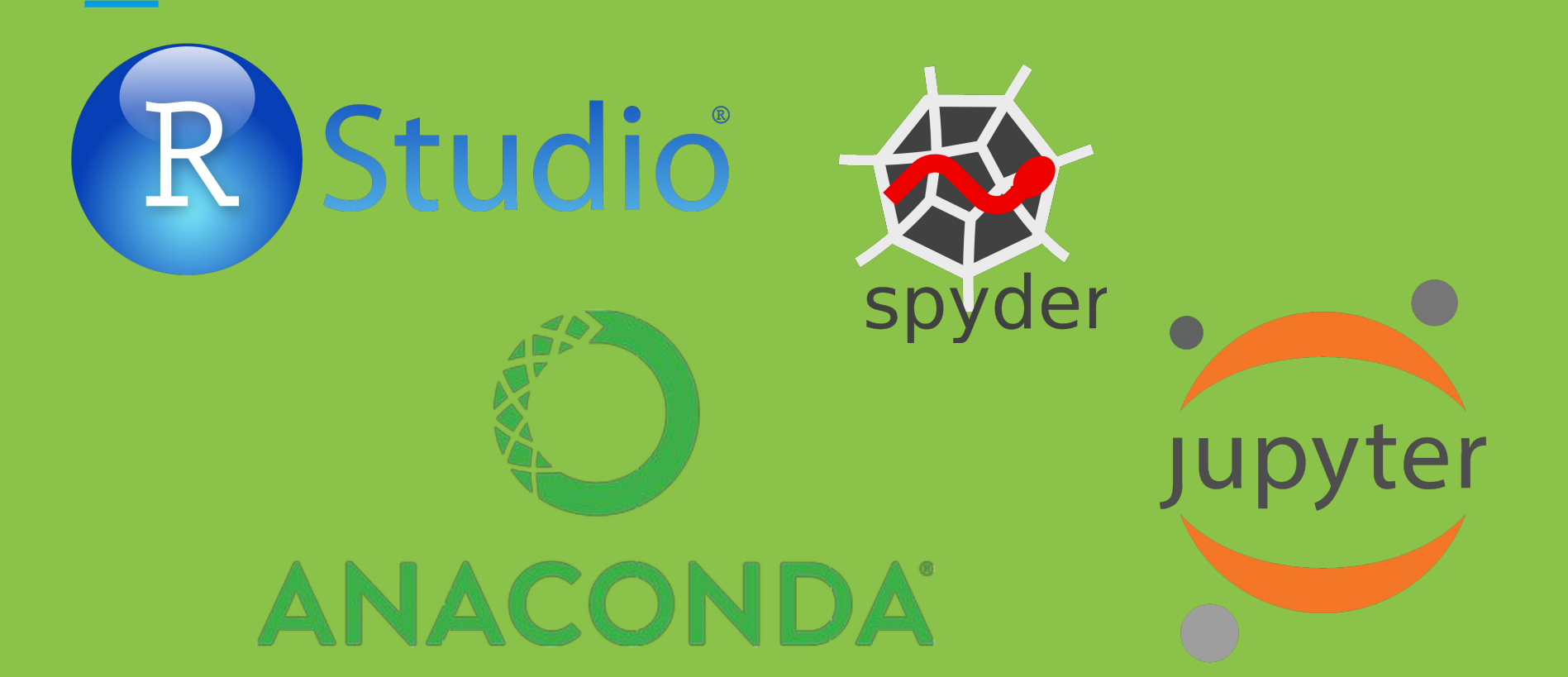

# Visualization

#### Number of BBS observations in a given year

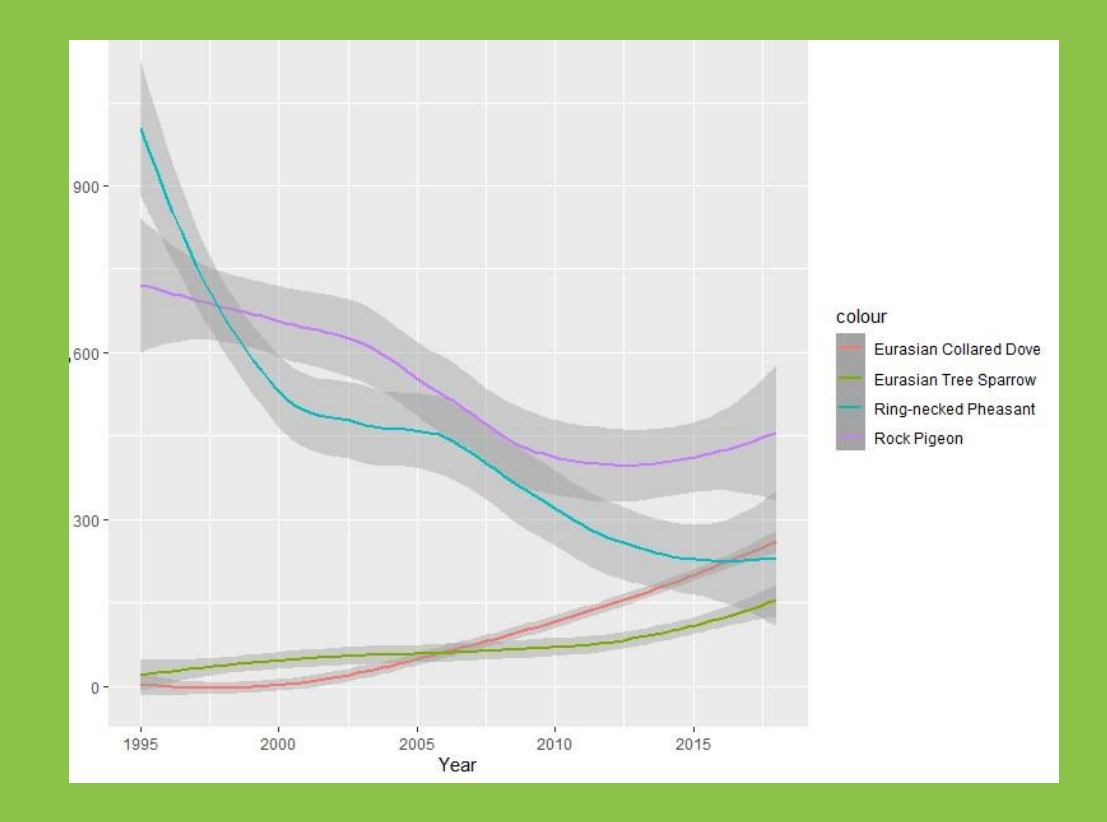

#### Abdominal darkness of Toxomerus marginatus flies by month observed

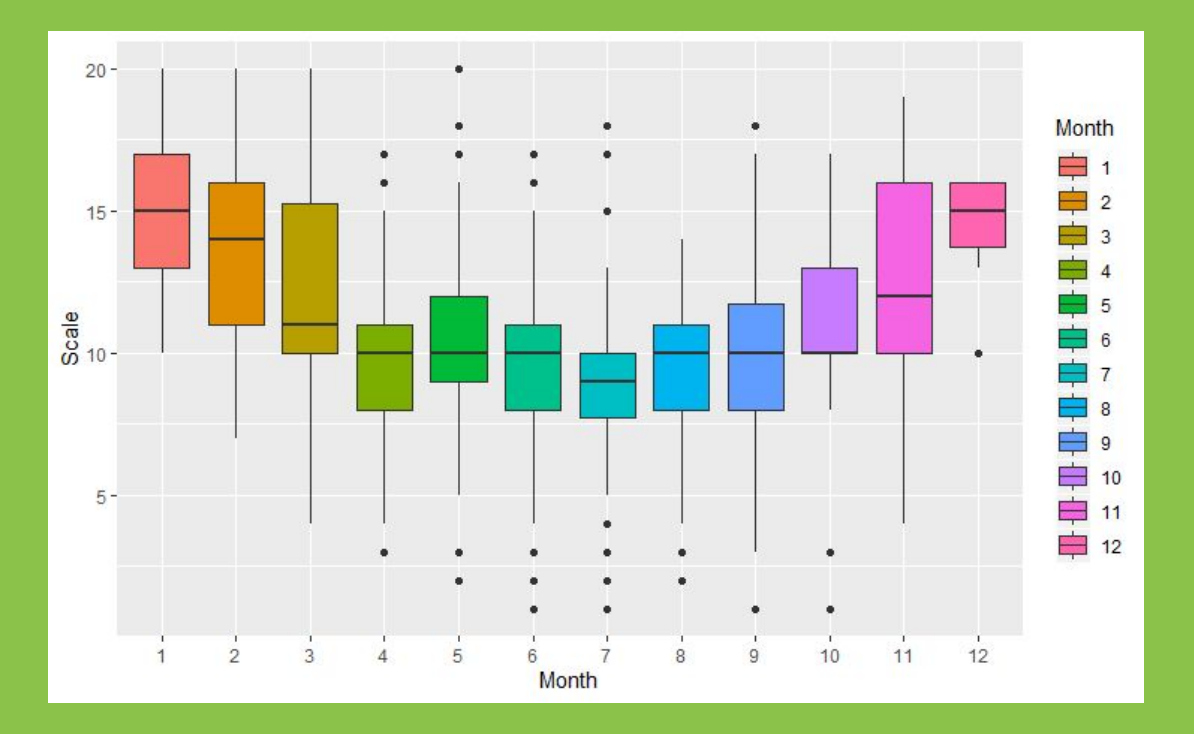

#### My iNat observations by year

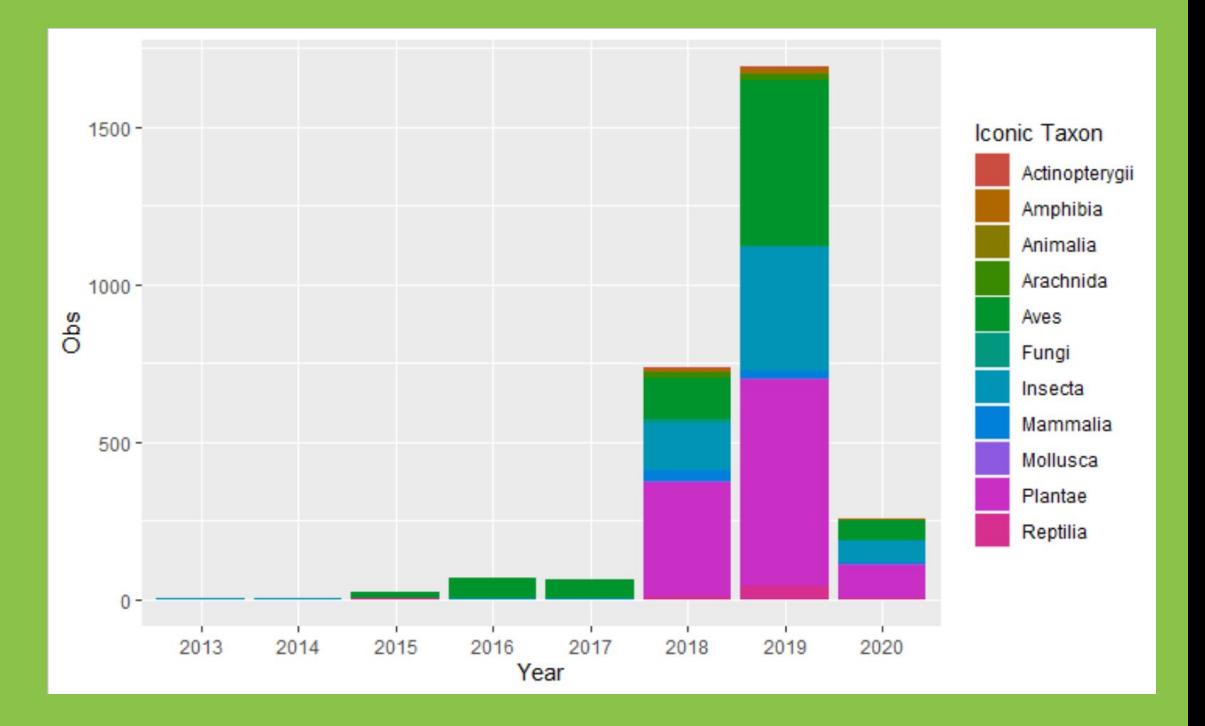

#### My iNat observations by month

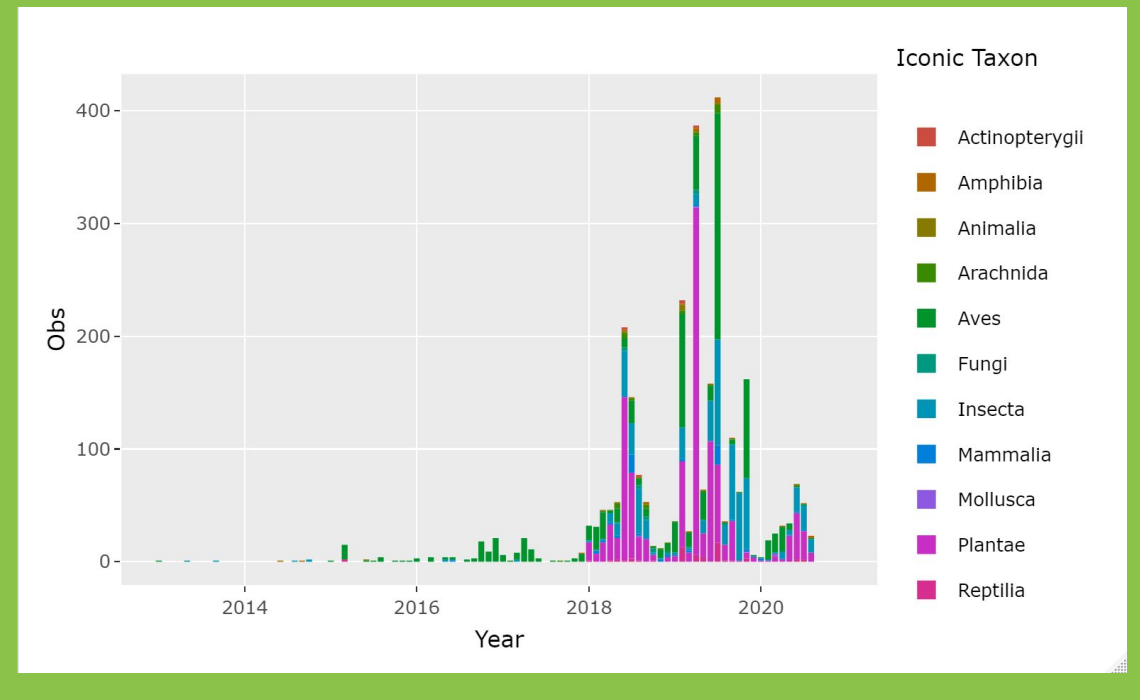

#### My eBird species by month

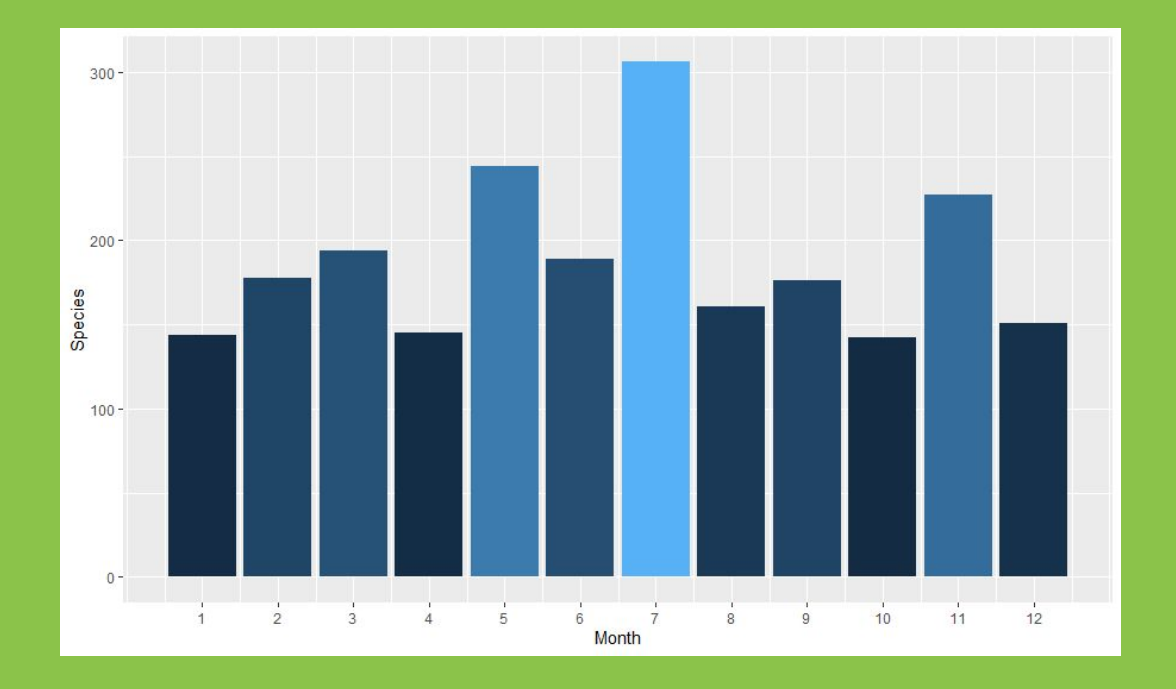

#### Tree map of my iNat Obs (Sorry for the poor quality GIF)

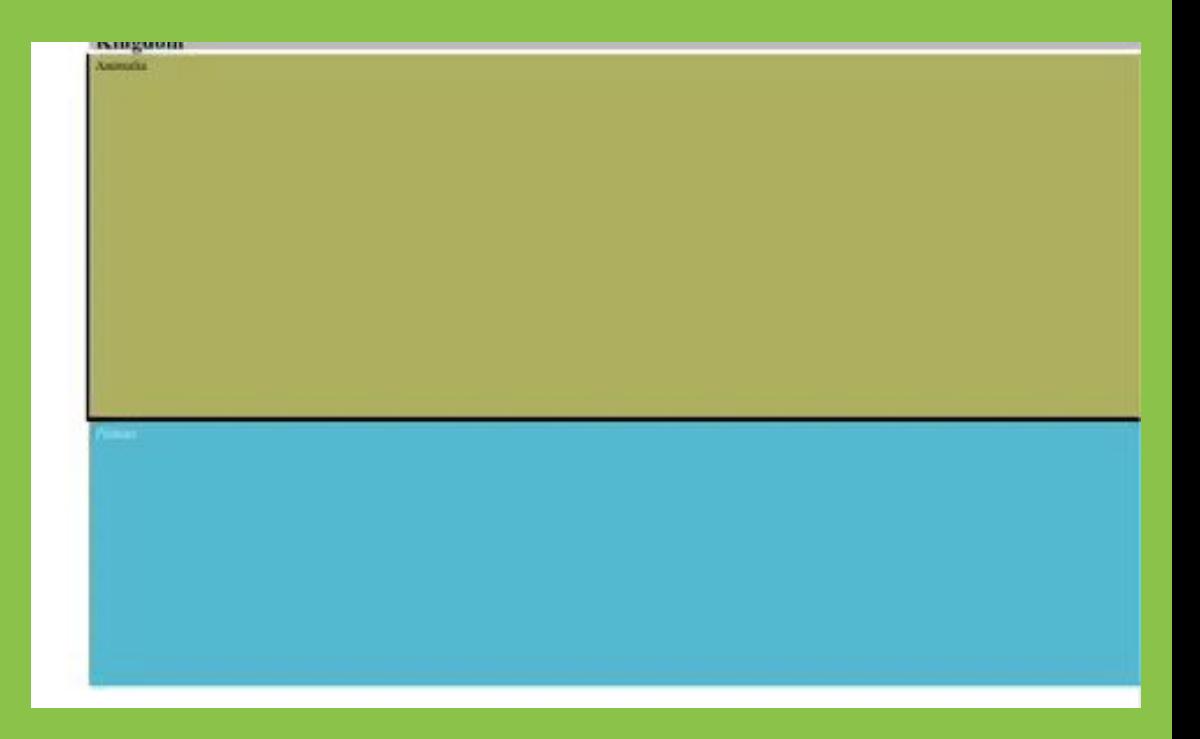

## eBird Status and Trends

- **Created using R**
- One of the most detailed range maps for bird species anywhere
- **•** Uses eBird observations

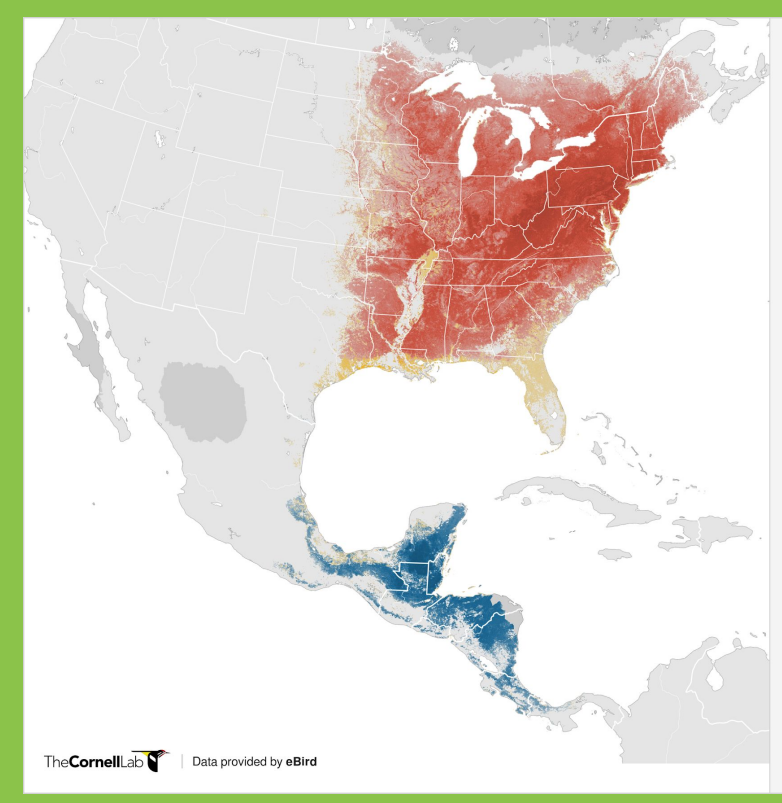

#### Wood Thrush Hylocichla mustelina

#### Abundance

This map depicts the seasonally-averaged estimated relative abundance, defined as the expected count on an eBird Traveling Count starting at the optimal time of day with the optimal search duration and distance that maximizes detection of that species in a region.

#### **RELATIVE ABUNDANCE** Breeding season May 24 - Sep 7 Non-breeding season Nov 16 - Mar 8

Pre-breeding migratory season Mar 15 - May 17

Post-breeding migratory season Sep 14 - Nov 9

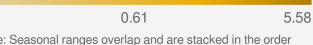

Note above; view full range in season maps.

#### **SEASONS TIMELINE**

 $\Omega$ 

M A M J J A S Modeled area (0 abundance) No prediction

eBird data from 2014-2018. Estimated for 2018.

Fink, D., T. Auer, A. Johnston, M. Strimas-Mackey, O.<br>Robinson, S. Ligocki, B. Petersen, C. Wood, I. Davies, B.<br>Sullivan, M. Iliff, S. Kelling. 2020. eBird Status and Trends, Data Version: 2018; Released: 2020. Cornell Lab of Ornithology, Ithaca, New York. https://doi.org/10.2173/ebirdst.2018

# How do you get data?

#### ● For your personal eBird/iNat data

- Download your eBird data in My eBird
- Under the explore tab in iNat
- Using the iNat api
- $\bullet$  For projects including data from others
	- eBird API
		- "rebird" and "ebirdapi" packages
	- iNat API
	- Download iNat data using the Download page
	- GBIF

# Thank you!

Most of the code for the visualizations and ML/AI scripts can be found at [https://github.com/oliverburrus/iNat\\_Visualizations](https://github.com/oliverburrus/iNat_Visualizations)

If you would like to know more, feel free to shoot me an email at whimbrelbirders@yahoo.com